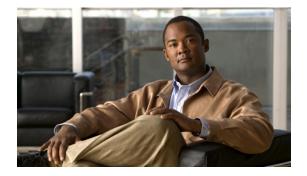

# **About this Guide**

Revised: December 10, 2013, OL-26821-06

# Introduction

This document describes who should read *Cisco Service Control Application for Broadband User Guide*, how it is organized, its document conventions, and how to obtain documentation and technical assistance.

This guide assumes a basic familiarity with the concept of the Service Control solution, the Cisco Service Control Engine (Cisco SCE) platforms, and related components.

# **Document Revision History**

The following Document Revision History table records the changes made to his document.

| Revision    | Cisco Service Control<br>Release and Date | Change Summary                                                                                                    |
|-------------|-------------------------------------------|----------------------------------------------------------------------------------------------------|
| OL-26821-06 | Release 3.8.5<br>December 10, 2013        | • Added the "Downgrading Protocol Packs" section on page 4-26.                                                                                                    |
| OL-26821-05 | Release 3.8.5<br>August 08, 2013          | • Updated the "How to Add a Subscriber" section on page 11-15.                                                                                                    |
| OL-26821-04 | Release 3.8.5<br>July 19, 2013            | Updated the "Installing Protocol Packs" section     on page 4-19                                                                                                    |
| OL-26821-03 | Release 3.8.5<br>June 13, 2013            | <ul> <li>Updated these sections:</li> <li>"Flavor Types and Parameters" section on page 7-60</li> <li>"How to Add a Set of Redirection URLs" section on page 10-52</li> </ul>                                                                                                    |
| OL-26821-02 | Release 3.8.5<br>May 10, 2013             | Updated the "How to Set Global Controller Bandwidth<br>for Virtual Links" section on page 9-24                                                                                                    |
| OL-26821-02 | Release 3.8.5<br>December 21, 2012        | <ul> <li>Release 3.8.5 updates:</li> <li>Added details of the new classification option field for IPv6 in the "Advanced Service Configuration Properties" table.</li> <li>Updated Chapter 11, "Using the Subscriber Manager GUI Tool" with updates to configure IPv6 subscribers.</li> </ul> |
| OL-26821-01 | Release 3.8.x<br>September 26, 2012       | First version of this document (new for the release 3.8.x train).                                                                                                    |

 Table 1
 Document Revision History

# Organization

The guide contains the following sections.

Section Title Description Cisco Service Control Overview Chapter 1 Provides a general overview of the Cisco Service Control solution. Chapter 2 System Overview Provides a functional overview of the Cisco Service Control solution. Chapter 3 **Traffic Processing Overview** Provides a technical overview of the Cisco Service Control solution. Chapter 4 Getting Started Guides you through the process of installing or upgrading Cisco SCA BB and describes the concept of the Console as a collection of tools. Chapter 5 Using the Network Navigator Explains how to use the Network Navigator to create a model of all devices that are part of the Cisco Service Control solution and how to manage the devices remotely. Chapter 6 Using the Service Configuration Explains how to use the Service Configuration Editor to manage service configurations. Editor Chapter 7 Using the Service Configuration Explains how to configure service configurations Editor: Traffic Classification to perform traffic classification. Chapter 8 Using the Service Configuration Explains how to configure service configurations Editor: Traffic Accounting and to perform traffic reporting. Reporting Chapter 9 Using the Service Configuration Explains how to configure service configurations **Editor: Traffic Control** to perform traffic control. Chapter 10 Using the Service Configuration Documents additional, advanced options **Editor: Additional Options** available in the Service Configuration Editor. Chapter 11 Using the Subscriber Manager GUI Explains how to use the Subscriber Manager GUI Tool tool to configure subscribers on the SCMS Subscriber Manager database. Chapter 12 Using the Anonymous Group Explains how to use the Anonymous Group Manager Tool Manager GUI tool to configure the anonymous groups and subscribers in Cisco SCEs. Chapter 13 Using the Signature Editor Documents the Signature Editor tool, which can create files for updating protocols in Cisco SCA BB. Chapter 14 Additional Management Tools and Documents and explains other tools that are available for use with Cisco SCA BB. Interfaces

Table 2 Document Organization

### **Related Publications**

Use this *Cisco Service Control Application for Broadband User Guide* with the following Cisco documentation:

- Cisco Service Control Application for Broadband Reference Guide
- Cisco Service Control Application for Broadband Service Configuration API Programmer Guide
- Cisco Service Control Management Suite Collection Manager User Guide
- Cisco Service Control Management Suite Subscriber Manager User Guide
- Cisco Service Control Application Reporter User Guide
- Cisco Insight v2 User Guide
- Cisco Service Control Mobile Solution Guide
- Cisco Service Control Usage-Based Services Solution Guide
- Cisco Service Control for Managing Remote Cable MSO Links Solution Guide
- The Cisco SCE platform installation and configuration guides:
  - Cisco SCE 1000 2xGBE Installation and Configuration Guide
  - Cisco SCE 2000 Installation and Configuration Guide
  - Cisco SCE 8000 10GBE Installation and Configuration Guide
  - Cisco SCE 8000 GBE Installation and Configuration Guide
- Cisco SCE 2000 and SCE 1000 CLI Command Reference
- Cisco SCE 8000 CLI Command Reference
- Cisco SCE 2000 and SCE 1000 Software Configuration Guide
- Cisco SCE 8000 10GBE Software Configuration Guide
- Cisco SCE 8000 10GBE Software Configuration Guide

L

# **Conventions**

This document uses the following conventions.

#### Table 3Document Conventions

| Convention       | Indication                                                                                                    |  |
|------------------|----------------------------------------------------------------------------------------------------|--|
| <b>bold</b> font | Commands and keywords and user-entered text appear in <b>bold</b> font.                                                |  |
| italic font      | Document titles, new or emphasized terms, and arguments for which you supply values are in <i>italic</i> font.         |  |
| []               | Elements in square brackets are optional.                                                                              |  |
| {x   y   z }     | Required alternative keywords are grouped in braces and separated by vertical bars.                                    |  |
| [ x   y   z ]    | Optional alternative keywords are grouped in brackets and separated by vertical bars.                                  |  |
| string           | A nonquoted set of characters. Do not use quotation marks around the string or the string includes the quotation mark. |  |
| courier font     | Terminal sessions and information the system displays appear in courier font.                                          |  |
| < >              | Nonprinting characters such as passwords are in angle brackets.                                                        |  |
| []               | Default responses to system prompts are in square brackets.                                                            |  |
| !, #             | An exclamation point (!) or a pound sign (#) at the beginning of a line of code indicates a comment line.              |  |

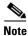

Means *reader take note*. Notes contain helpful suggestions or references to material not covered in the manual.

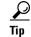

Means *the following information will help you solve a problem*. The tips information might not be troubleshooting or even an action, but could be useful information, similar to a Timesaver.

<u>/!\</u> Caution

Means *reader be careful*. In this situation, you might perform an action that could result in equipment damage or loss of data.

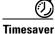

Means *the described action saves time*. You can save time by performing the action described in the paragraph.

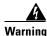

Means *reader be warned*. In this situation, you might perform an action that could result in bodily injury.

# **Obtaining Documentation and Submitting a Service Request**

For information on obtaining documentation, submitting a service request, and gathering additional information, see the monthly *What's New in Cisco Product Documentation*, which also lists all new and revised Cisco technical documentation, at:

http://www.cisco.com/en/US/docs/general/whatsnew/whatsnew.html

Subscribe to the *What's New in Cisco Product Documentation* as a Really Simple Syndication (RSS) feed and set content to be delivered directly to your desktop using a reader application. The RSS feeds are a free service and Cisco currently supports RSS version 2.0.